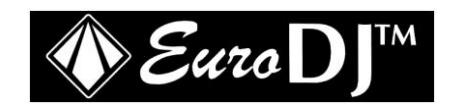

# **LED PAR 64-1W**

Светодиодный прожектор

ИНСТРУКЦИЯ ПО ЭКПЛУАТАЦИИ

# Оглавление

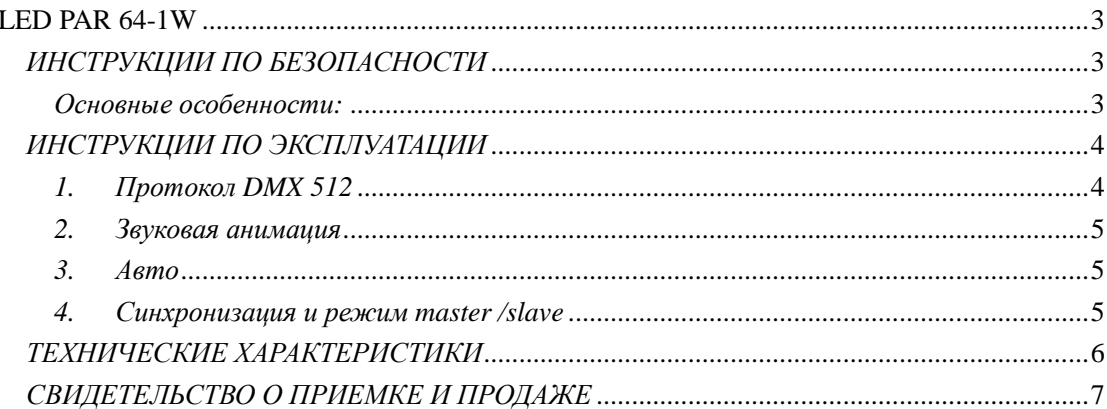

# <span id="page-2-0"></span>**LED PAR 64-1W**

Светодиодный прожектор

## <span id="page-2-1"></span>ИНСТРУКЦИИ ПО БЕЗОПАСНОСТИ

## **BHUMAHUE!**

- Будьте осторожны! Не работайте с оголенными проводами под  $\bullet$ напряжением! Это может привести к поражению эл. током.
- Не подвергайте прибор воздействию дождя и влаги.
- Перед вскрытием корпуса, отключите прибор от сети питания.
- В целях безопасности, перед началом работы внимательно прочтите данную инструкцию.

## <span id="page-2-2"></span>Основные особенности:

Четыре режима работы: протокол DMX 512, звуковой анимации, авто, и режим Master/Slave позволяют добиваться различных световых эффектов.

## Подсоединение DMX-512 / соединение приборов

## Применение разъемов XLR:

Если Вы пользуетесь контроллерами с данными соединениями. Вы можете соединить DMX-выход контроллера напрямую с DMX-входом первого прибора в цепи DMX. Если Вы хотите полсоелинить DMX-контроллеры к лругим выходам, необходимо использовать согласующие кабеля.

#### Настройка канала послеловательной передачи данных DMX:

Соединить выход DMX первого прибора в одну цепь с DMX-выходом следующего прибора. Последовательно соедините выход каждого прибора и вход последующего прибора, пока все приборы не будут соединены в цепь.

Внимание: на DMX-кабеле последнего прибора должен использоваться терминатор. Припаяйте резистор на 120  $\Omega$  между контактом 2 (DMX -) и 3 (DMX+) разъема XLR и вставьте его в DMX-выход последнего прибора.

#### Полключение к сети питания

Подключить прибор к сети питания при помощи экранированного силового кабеля.

# <span id="page-3-0"></span>*ИНСТРУКЦИИ ПО ЭКСПЛУАТАЦИИ*

## <span id="page-3-1"></span>*1. Протокол DMX 512*

## **Навигация по панели управления**

Светодидный дисплей на задней панели базы позволяет присваивать прибору DMX адрес, который определяется как первый канал, на котором прибор ответит на сигналы контроллера. Например, если Вы настроите адрес на 7 канал, прибор будет использовать для контроля каналы с 7 по 14. Пожалуйста, убедитесь, что у Вас нет наложения каналов, чтобы иметь возможность контролировать каждый прибор на линии передачи данных отдельно от других приборов. Если два, три и более прибора настроены на один канал, они будут работать сходным образом. В режиме протокола DMX можно настроить каналы с 1 по 512. Прибор начинает работать сразу после подключения к сети питания. После окончания перезагрузки прибора, на дисплее загорится d-OO1. После этого, нужно назначить желаемый адрес DMX путем нажатия кнопок UP (вверх) или DOWN (вниз).

## **Работа с DMX контроллером:**

После присвоения адресов всем приборам, можно начинать работать с ними через контроллер. При включении, прибор автоматически определит, передаются ли данные DMX 512 или нет.

## **Восемь каналов DMX:**

**Канал 1:** Основной диммер (мастер), регулирующий общую яркость

- **Канал 2:** диммер, регулирующий яркость красного цвета
- **Канал 3:** диммер, регулирующий яркость зеленого цвета
- **Канал 4:** диммер, регулирующий яркость синего цвета
- **Канал 5:** диммер, цвет макро
- 0-30 Включение диммера на каналах с 1 по 4
- 31-255 Цвет макро, можно настроить яркость основным диммером на 4 канале
- **Канал 6:** строб, от медленного до быстрого

**Канал 7:** диммер, увеличение яркости, уменьшение яркости, цвета следуют один за другим

- 0-85 Вкл. диммер на канале с 1 по 4
- 86-169 Увеличение яркости, затем уменьшение яркости, скорость регулируется 8 каналом

170-255 Цвета меняются один за другим, скорость регулируется 8 каналом **Канал 8:** регулировка скорости работы

Регулировка скорости включается, когда установки 7 канала попадают в интервал с 86 по 169 или со 170 по 255.

## <span id="page-4-0"></span>*2. Звуковая анимация*

Нажать кнопку FUN и держать, пока на экране не загорится BEAE. Чтобы установить этот режим, нажмите на кнопку ENTER, после этого прибор начнет работать в ритме музыки.

## <span id="page-4-1"></span>*3. Авто*

Нажать на кнопку FUN, нажатием кнопки ENTER можно выбрать одну из следующих функций:

AUTO: проигрывание заданных шоу-программ;

- CF00: увеличение яркости, затем уменьшение яркости; скорость увеличения и уменьшения яркости можно регулировать нажатием кнопок UP и DOWN: 00- самая медленная, 99- самая быстрая.
- CCO8: смена цвета, скорость смены цвета регулируется кнопками UP и DOWN: 00 самая медленная, 99- самая быстрая.
- CS99: выбор цвета, выбор цвета регулируется кнопками UP и DOWN от 00 до 99.
- R000: нажмите и удерживайте кнопку FUN пять секунд, пока на дисплее не загорится R000, яркость красного цвета регулируется кнопками UP и DOWN;
- G000: нажмите и удерживайте кнопку FUN пять секунд, пока на дисплее не загорится G000, яркость зеленого цвета регулируется кнопками UP и DOWN;
- B000: нажмите и удерживайте кнопку FUN пять секунд, пока на дисплее не загорится B000, яркость синего цвета регулируется кнопками UP и DOWN.

## <span id="page-4-2"></span>*4. Синхронизация и режим master /slave*

Возьмите один прибор и настройте его на режим звуковой анимации или авто по указанной выше схеме, затем возьмите остальные приборы и нажмите на кнопку FUN, пока на дисплее не отобразится SUB, подтвердите нажатием на клавишу ENTER, затем подключите остальные приборы к первому DMX-кабелями, отсоедините их от DMX контроллера. После этого приборы начнут работать синхронно, прибор, работающий в режиме авто /звуковой анимации при этом будет выступать в качестве мастера, остальные- в качестве подчиненных приборов.

## <span id="page-5-0"></span>*ТЕХНИЧЕСКИЕ ХАРАКТЕРИСТИКИ*

Источник питания: 220В, частота 50/60Гц Потребляемая мощность: 60Вт Количество DMX-каналов: 8 Соединение DMX-512: 3-контактный XLR Светодиоды: 12 красных/12 зеленых/12 синих Мощность светодиодов: 1Вт Угол раствора луча: 25° Габариты: 340x270x270 мм Вес: 3 кг

**Внимание: Данная информация может измениться без предварительного предупреждения.**

## <span id="page-6-0"></span>СВИДЕТЕЛЬСТВО О ПРИЕМКЕ И ПРОДАЖЕ

Светодиодный прожектор EURO DJ LED PAR 64-1W

Дата выпуска <u>продолжа</u>ть

Серийный номер

Продан Дата продажи

(наименование предприятия торговли)

#### Гарантийные обязательства

На устройство установлен гарантийный срок со дня продажи через розничную торговую сеть. В течение этого срока, в случае обнаружения неисправностей, происшедших по вине завода, при условии соблюдения правил эксплуатации и условий хранения прибора покупатель имеет право на бесплатный ремонт.

Устройство принимается на гарантийные ремонт только при наличии руководства по эксплуатации со всеми отметками.

 $\Gamma$ 

 $Y$ JI.